# **La coupe des matériaux : Choix du rayon de bec et de l'avance**

NOM :……………. Classe :……………. Date :……………

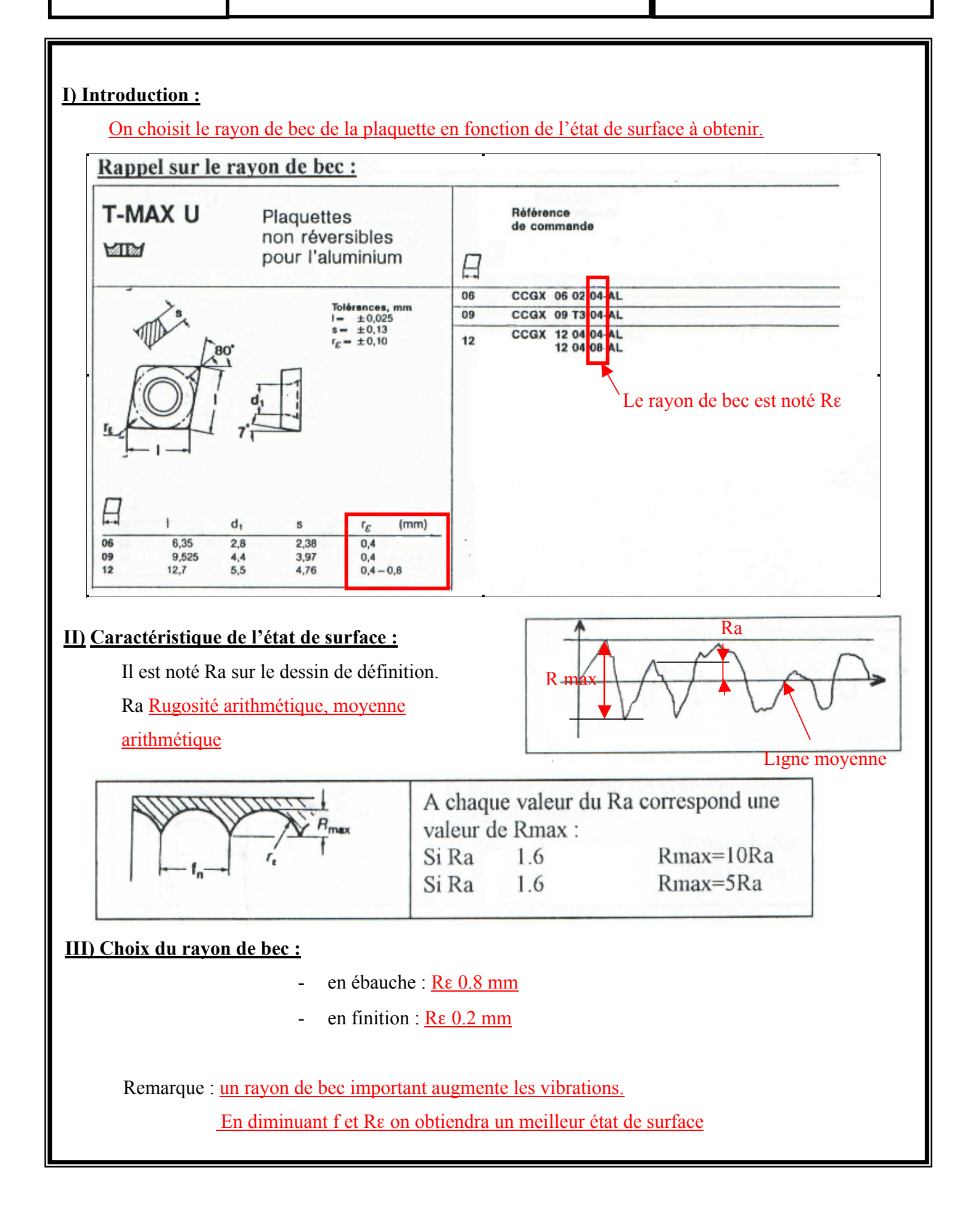

## **La coupe des matériaux : Choix du rayon de bec et de l'avance**

CI-4 Comp. C2.1 ; C3,1 ; C3.2 Savoir S3.2

NOM :……………. Classe :……………. Date :...............

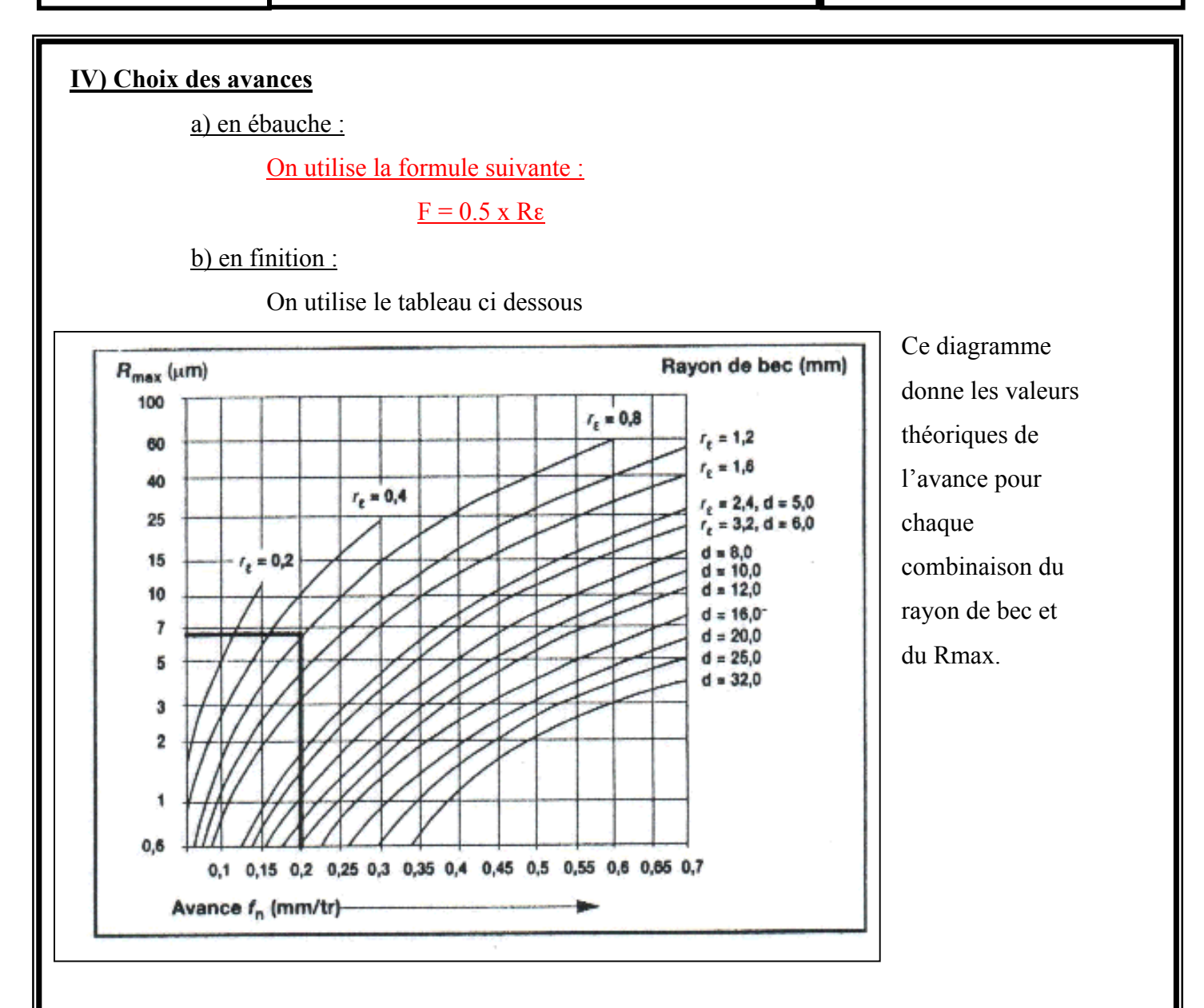

#### **V) Application :**

### **Exercice 1 :**

Trouver la vitesse d'avance pour une opération d'ébauche en tournage. Donnée : rayon de bec = 0.8mm

#### **Exercice 2 :**

Trouver la vitesse d'avance pour une opération de finition en tournage. Donnée : Ra = 0.5 micromètre